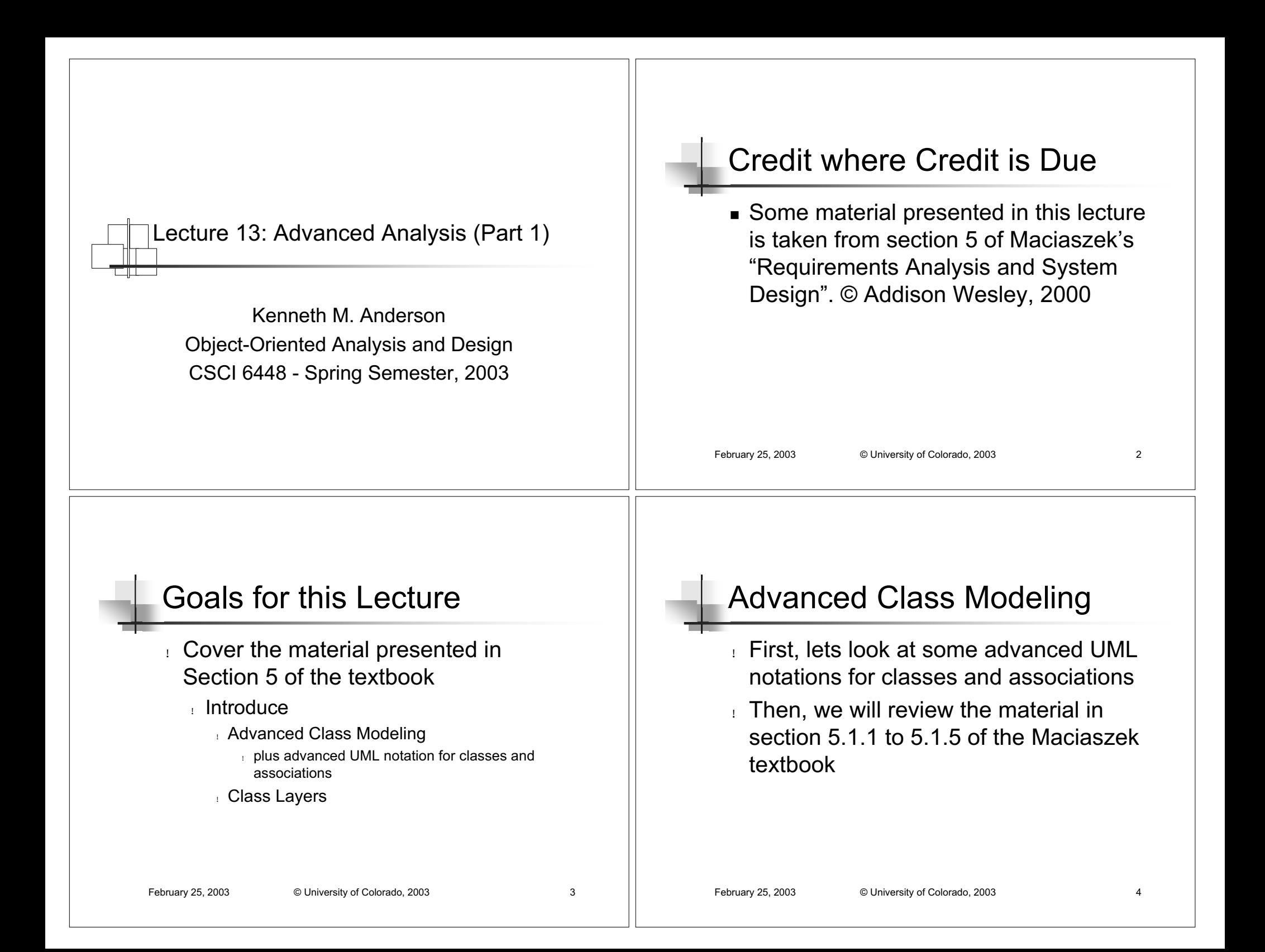

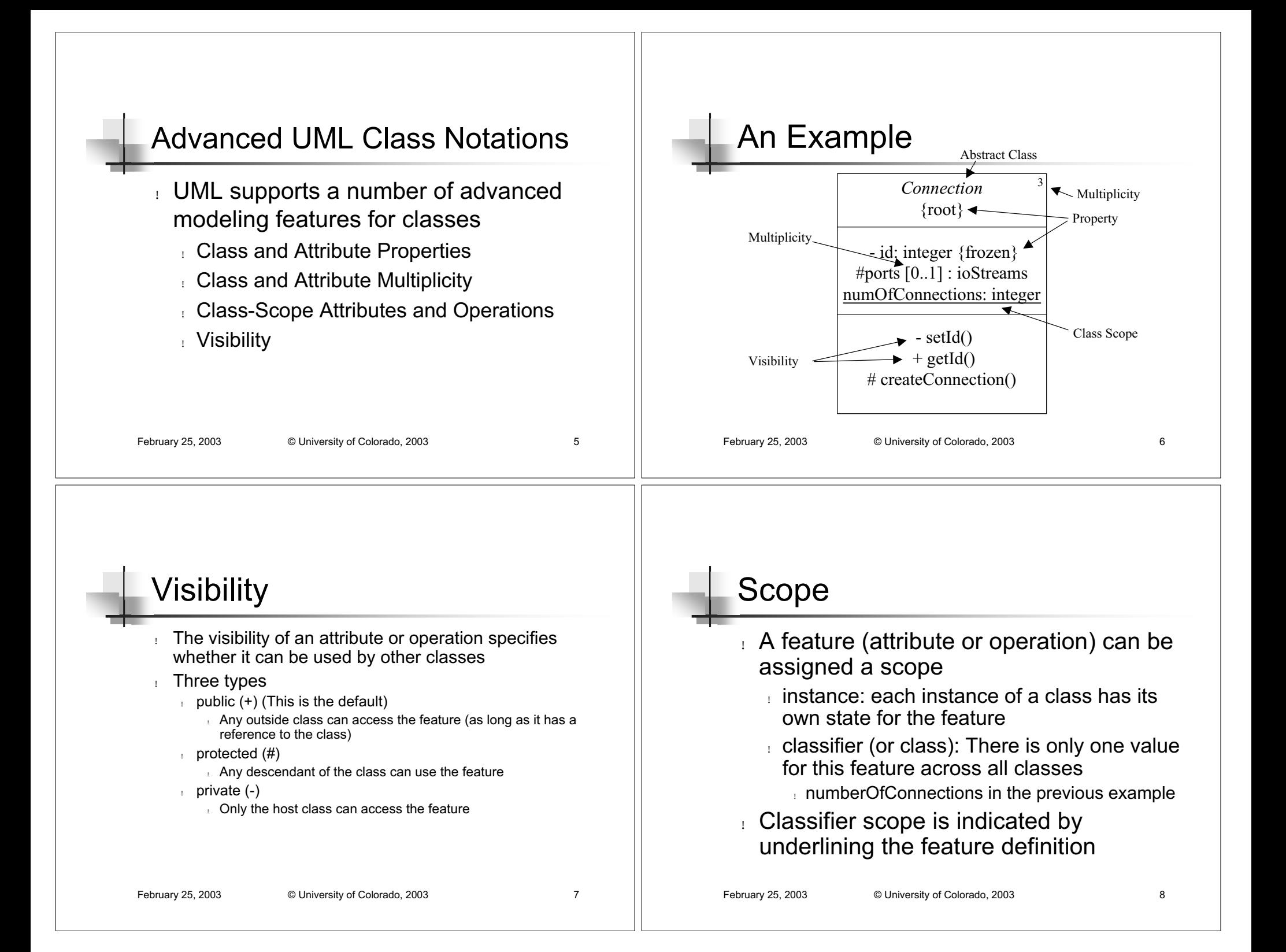

## **Properties**

- A class can be assigned two properties
	- $\,$   $\,$  root the class can have no parents
	- **.** leaf the class can have no children
- A property is indicated by placing it below the class in brackets, e.g. {leaf}
	- attributes and operations can have properties too (covered later in this lecture)
- A class can also be abstract; which means that no instances can be created of this class
	- This is indicated by placing the class name in italics
	- ! This is used when the root class is meant to serve as <sup>a</sup> template for creating various subclasses

February 25, 2003 © University of Colorado, 2003 9

# **Multiplicity**

- ! Class multiplicity constrains the number of instances that can be created for a class
	- $\,$  The multiplicity for classes is indicated in the top, right corner of the class
- ! On attributes, it constrains the number of values an attribute can have
	- $\pm$  this lets you specify attributes that can be modeled as arrays: ports[2..\*] : Port
- 

```
February 25, 2003 Contact Contract Contract Contract Contract Contract Contract Contract Contract Contract Contract Contract Contract Contract Contract Contract Contract Contract Contract Contract Contract Contract Contra
```
# Complete Attribute Syntax

- The complete syntax for attributes is [visibility] name [multiplicity] [: type] [= initial-value] [{property}]
- !Example

!

!

- + ports [2..\*] : Port <sup>=</sup> null {addOnly} id : integer <sup>=</sup> 0
- Attribute Property Values
	- ! *changeable*: default, freely modifiable
	- ! *addOnly*:may add new values;no changes allowed
	- ! *frozen*: the value may not change after the object is initialized

# Complete Operation Syntax

- $\pm$  The complete syntax for operations is [visibility] name [(parameter-list)] [: return-type] [{property}]
- $\pm$  The complete syntax for a parameter is [direction] name : type [= default-value]
- ! Examples
	- + set(n : Name, <sup>s</sup> : String) {sequential}
	- setId(inout id : integer)

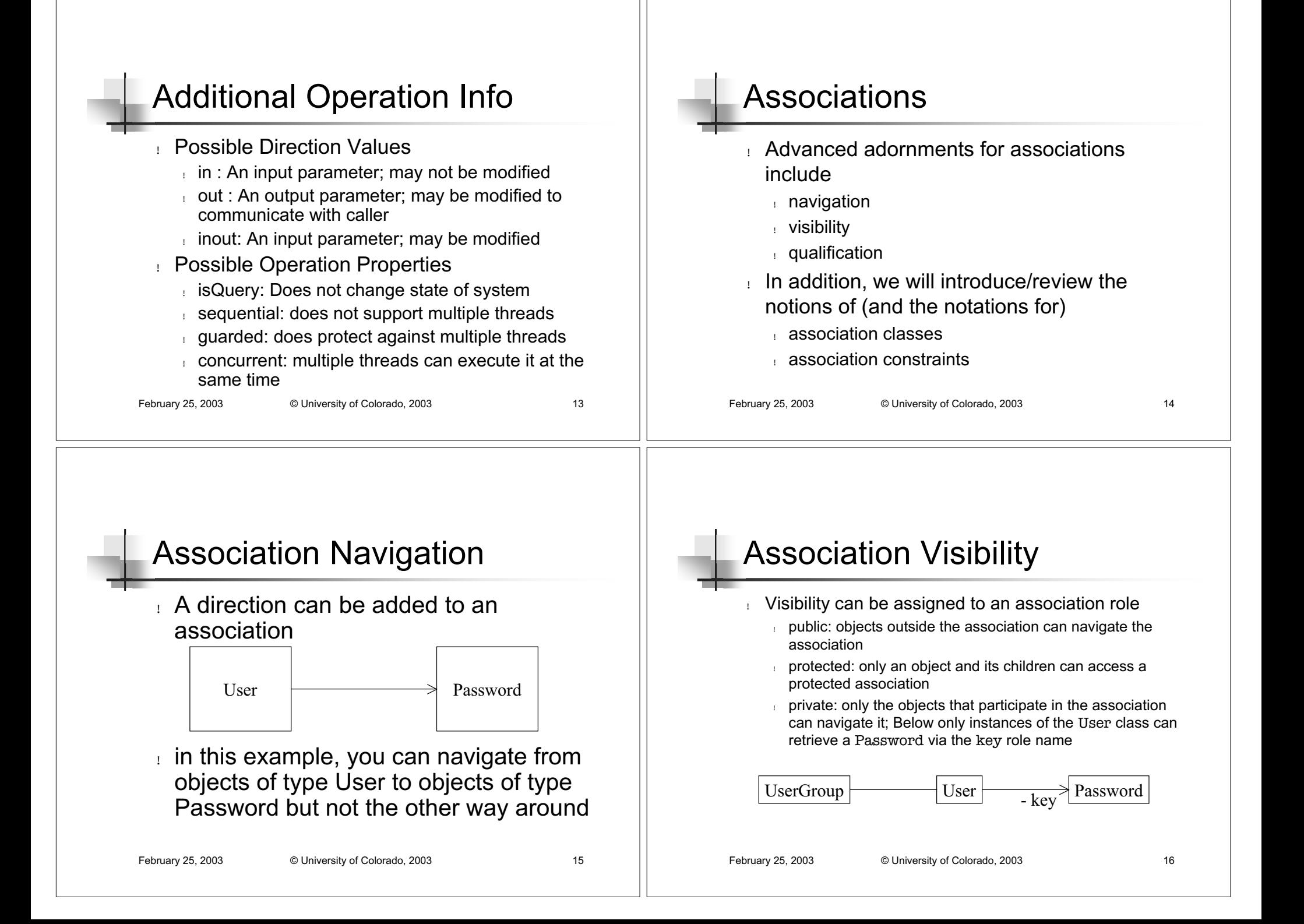

## February 25, 2003 **CODIST** © University of Colorado, 2003 17 Association Qualification ! Associations sometimes model relationships that involve "look up" or queries ! That is, when navigating the relationship, you are looking for <sup>a</sup> particular object (or set of objects) ! Example ! A phonebook consists of multiple entries ! Given <sup>a</sup> name, we want to look up the associated phone number ! Note ! Maciaszek talks about qualification in section 5.1.6 February 25, 2003 **Contact Contract Contract Contract Contract Contract Contract Contract Contract Contract Contract Contract Contract Contract Contract Contract Contract Contract Contract Contract Contract Contract Contra** Association Qualification, cont.  $\pm$  UML can model such a situation using an association qualification  $\pm$  the qualification is drawn as a rectangle extending out of its associated class  $\pm$  the rectangle contains the attributes used to perform the "look up" Phonebook | name: string | Entries

# Association Classes

!

- There are times when it becomes necessary to associate data with an association
	- ! Employment: should the details of <sup>a</sup> job be associated with <sup>a</sup> company or <sup>a</sup> person?
- Note: Maciaszek talks about some of the difficulties of association classes in 5.1.7
	- **This information is not required for this class**

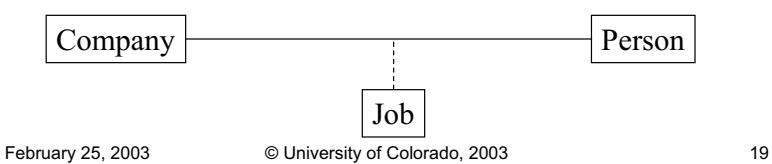

# Association Constraints

- ! UML provides five pre-defined association constraints
	- ! implicit: the relationship is conceptual
	- ! ordered: the set of objects at one end of the association are in an explicit order
	- ! changeable: links between objects can be modified freely
	- ! addOnly: new links may only be added; existing links may not change
	- ! frozen: <sup>a</sup> link, once added, cannot be modified
- ! Constraints are drawn in braces: {frozen}

## February 25, 2003 © University of Colorado, 2003 21 Maciaszek, section 5.1.1 ! Stereotypes ! Generic extension mechanism in UML ! Indicated with chevrons,«extend» ! Used to change the semantics of an existing UML element ! Such as labeling <sup>a</sup> class «Actor» to indicate that it came from the Use Case model February 25, 2003 © University of Colorado, 2003 22 Maciaszek, section 5.1.2-5.1.3 ! Constraints, Notes, and Tags ! Used to indicate semantics that cannot be expressed by the UML notation  $\blacksquare$  Indicated by curly brackets { } or the UML note symbol (page 159); Notes which indicate constraints should use the «constraint» stereotype ■ See examples of constraints on pages 157 to 159 ! A tag is any non-constraint textual information attached to the analysis model using curly brackets (see page 158) Maciaszek, section 5.1.4 Maciaszek, section 5.1.5

- Visibility
	- See slide 7
	- Maciaszek addresses some interesting issues with respect to visibility and inheritence and the notion of "friend"
		- ! most of these issues arise when your implementation language is C++
			- ! as such, I place less importance on these issues
			- $\frac{1}{10}$  if you develop in C++, be sure to study section 5.1.4 in depth
- ! For the most part, in analysis, you should apply the following heuristics
	- ! all attributes are private
	- all operations are public
		- subclasses must access attributes of parents via operations
		- You can change this later in implementation, when <sup>a</sup> profiler indicates that these heuristics are slowing you down (do so only in the presence of such information, e.g. do not assume that it is slowing you down without first checking!)

## ! Derived Information

- ! Derived attributes and associations indicate information that can be computed from other attributes and associations
	- ! As such, when notated, these elements represent redundant information
		- ! however, its best to specify this information explicitly to remind you later that it can be computed!
- ! The notation for derived attributes and associations is a "/" in front of their name  $\,$  See pages 166 and 167
- 

## February 25, 2003 © University of Colorado, 2003 25 Class Layers ! Software Systems consist of components and subsystems that can be highly interconnected ! The complexity of such systems is defined by connection  $\pm$  Maximum connection between a set of classes is n (n - 1) / 2  $\,\scriptstyle\rm I\hspace{-1pt}$  See figure 5.16 on page 173 ! Why is this <sup>a</sup> problem?  $\pm$  The 7  $\pm$  2 rule: humans have a hard time dealing with ten or more concepts simultaneously ! Approach ! The use of hierarchy can be beneficial in such situations; modularity is important too! February 25, 2003 © University of Colorado, 2003 26 Class Layers, continued ! Using hierarchy the fully connected class graph of figure 5.16 is reduced in figure 5.17  $\,$  Classes are layered in a hierarchy and classes in layer *<sup>n</sup>* can only be connected to classes in layers *n-1*, *<sup>n</sup>*, and *n+1* ! UML provides the notion of <sup>a</sup> package to address these issues  $_{\scriptscriptstyle \rm I}$  packages are used to group classes Packages ! Packages are indicated using <sup>a</sup> "folder icon" in the UML ! Classes are clustered "inside" ! Oftentimes, packages represent subsystems and can be stereotyped with «subsystem» ! Packages can be also be nested Summary Reviewed advanced UML notations Discussed UML extension mechanisms ! Introduced notion of UML Packages ! What's Next? ! Review of more information in Section 5 ! Advanced issues of generalization, aggregation, and a new concept: delegation